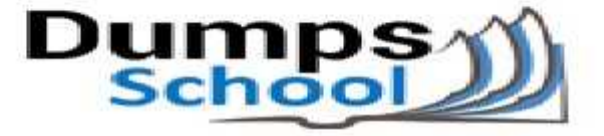

# **Microsoft**

Questions & Answers PDF Page 1

**70-764 Exam**

**Microsoft Administering a SQL Database Infrastructure Exam**

You can also try our 70-764 practice exam software

**Download Free Demo:** https://www.dumpsschool.com/70-764-exam-dumps.html

**Questions & Answers** (Demo Version - Limited Content)

www.dumpsschool.com

# **Version: 12.0**

#### **Question: 1**

Note: This question is part of a series of questions that present the same scenario. Each question in the series contains a unique solution that might meet the stated goals. Some question sets might have more than one correct solution, while others might not have a correct solution.

After you answer a question in this section, you will NOT be able to return to it. As a result, these questions will not appear in the review screen.

You need to configure a Microsoft SQL Server instance to ensure that a user named Mail1 can send mail by using Database Mail.

Solution: You add the DatabaseMailUserRole to Mail1 in the tempdb database. Does the solution meet the goal?

A. Yes

B. No

**Answer: B**

Explanation:

Database Mail is guarded by the database role DatabaseMailUserRole in the msdb database, not the tempdb database, in order to prevent anyone from sending arbitrary emails. Database users or roles must be created in the msdb database and must also be a member of DatabaseMailUserRole in order to send emails with the exception of sysadmin who has all privileges.

Note: Database Mail was first introduced as a new feature in SQLServer 2005 and replaces the SQL Mail feature found in previous versions.

References:

http://www.idevelopment.info/data/SQLServer/DBA\_tips/Database\_Administration/DBA\_20.shtml

**Question: 2**

Note: This question is part of a series of questions that present the same scenario. Each question in the series contains a unique solution that might meet the stated goals. Some question sets might have more than one correct solution, while others might not have a correct solution.

After you answer a question in this section, you will NOT be able to return to it. As a result, these questions will not appear in the review screen.

You need to configure a Microsoft SQL Server instance to ensure that a user named Mail1 can send mail by using Database Mail.

Solution: You add the DatabaseMailUserRole to Mail1 in the msdb database.

Does the solution meet the goal?

A. Yes

B. No

**Answer: A**

Explanation:

Database Mail is guarded by the database role DatabaseMailUserRole in the msdb database in order to prevent anyone from sending arbitrary emails. Database users or roles must be created in the msdb database and must also be a member of DatabaseMailUserRole in order to send emails with the exception of sysadmin who has all privileges.

Note: Database Mail was first introduced as a new feature in SQL Server 2005 and replaces the SQL Mail feature found in previous versions.

References:

http://www.idevelopment.info/data/SQLServer/DBA\_tips/Database\_Administration/DBA\_20.shtml

#### **Question: 3**

Note: This question is part of a series of questions that present the same scenario. Each question in the series contains a unique solution that might meet the stated goals. Some question sets might have more than one correct solution, while others might not have a correct solution.

After you answer a question in this section, you will NOT be able to return to it. As a result, these questions will not appear in the review screen.

You need to configure a Microsoft SQL Server instance to ensure that a user named Mail1 can send mail by using Database Mail.

Solution: You add the DatabaseMailUserRole to Mail1 in the master database. Does the solution meet the goal?

A. Yes

B. No

**Answer: B**

Explanation:

Database Mail is guarded by the database role DatabaseMailUserRole in the msdb database, not the master database, in order to prevent anyone from sending arbitrary emails. Database users or roles must be created in the msdb database and must also be a member of DatabaseMailUserRole in order to send emails with the exception of sysadmin who has all privileges.

Note: Database Mail was first introduced as a new feature in SQL Server 2005 and replaces the SQL Mail feature found in previous versions.

References:

http://www.idevelopment.info/data/SQLServer/DBA\_tips/Database\_Administration/DBA\_20.shtml

#### **Question: 4**

Note: This question is part of a series of questions that present the same scenario. Each question in the series contains a unique solution that might meet the stated goals. Some question sets might have more than one correct solution, while others might not have a correct solution.

After you answer a question in this section, you will NOT be able to return to it. As a result, these questions will not appear in the review screen.

A company has a server that runs Microsoft SQL Server 2016 Web edition. The server has a default

instance that hosts a database named DB1.

You need to ensure that you can perform auditing at the database level for DB1.

Solution: You migrate DB1 to the default instance on a server that runs Microsoft SQL Server 2016 Standard edition.

Does the solution meet the goal?

A. Yes B. No

**Answer: B**

Explanation:

All editions of SQL Server support server level audits. All editions support database level audits beginning with SQL Server 2016 SP1. Prior to that, database level auditing was limited to Enterprise, Developer, and Evaluation editions.

References: https://docs.microsoft.com/en-us/sql/relational-databases/security/auditing/sql-serveraudit-database-engine

#### **Question: 5**

Note: This question is part of a series of questions that present the same scenario. Each question in the series contains a unique solution that might meet the stated goals. Some question sets might have more than one correct solution, while others might not have a correct solution.

After you answer a question in this section, you will NOT be able to return to it. As a result, these questions will not appear in the review screen.

A company has a server that runs Microsoft SQL Server 2016 Web edition. The server has a default instance that hosts a database named DB1.

You need to ensure that you can perform auditing at the database level for DB1.

Solution: You migrate DB1 to a named instance on a server that runs Microsoft SQL Server 2016 Enterprise edition.

Does the solution meet the goal?

A. Yes

B. No

**Answer: A**

Explanation:

All editions of SQL Server support server level audits. All editions support database level audits beginning with SQL Server 2016 SP1. Prior to that, database level auditing was limited to Enterprise, Developer, and Evaluation editions.

References: https://docs.microsoft.com/en-us/sql/relational-databases/security/auditing/sql-serveraudit-database-engine

#### **Question: 6**

Note: This question is part of a series of questions that present the same scenario. Each question in

the series contains a unique solution that might meet the stated goals. Some question sets might have more than one correct solution, while others might not have a correct solution.

After you answer a question in this section, you will NOT be able to return to it. As a result, these questions will not appear in the review screen.

A company has a server that runs Microsoft SQL Server 2016 Web edition. The server has a default instance that hosts a database named DB1.

You need to ensure that you can perform auditing at the database level for DB1.

Solution: You migrate DB1 to a named instance on a server than runs Microsoft SQL Server 2016 Standard edition.

Does the solution meet the goal?

A. Yes

B. No

**Answer: B**

Explanation:

All editions of SQL Server support server level audits. All editions support database level audits beginning with SQL Server 2016 SP1. Prior to that, database level auditing was limited to Enterprise, Developer, and Evaluation editions.

References: https://docs.microsoft.com/en-us/sql/relational-databases/security/auditing/sql-serveraudit-database-engine

#### **Question: 7**

Note: This question is part of a series of questions that present the same scenario. Each question in the series contains a unique solution that might meet the stated goals. Some question sets might have more than one correct solution, while others might not have a correct solution.

After you answer a question in this section, you will NOT be able to return to it. As a result, these questions will not appear in the review screen.

A company has an on-premises Microsoft SQL Server environment and Microsoft Azure SQL Database instances. The environment hosts several customer databases.

One customer reports that their database is not responding as quickly as the service level agreements dictate. You observe that the database is fragmented.

You need to optimize query performance.

Solution: You reorganize all indexes.

Does the solution meet the goal?

A. Yes B. No

**Answer: A**

Explanation:

You can remedy index fragmentation by either reorganizing an index or by rebuilding an index. References: https://msdn.microsoft.com/en-us/library/ms189858(v=sql.105).aspx

#### **Question: 8**

Note: This question is part of a series of questions that present the same scenario. Each question in the series contains a unique solution that might meet the stated goals. Some question sets might have more than one correct solution, while others might not have a correct solution.

After you answer a question in this section, you will NOT be able to return to it. As a result, these questions will not appear in the review screen.

A company has an on-premises Microsoft SQL Server environment and Microsoft Azure SQL Database instances. The environment hosts several customer databases.

One customer reports that their database is not responding as quickly as the service level agreements dictate. You observe that the database is fragmented.

You need to optimize query performance.

Solution: You rebuild all indexes.

Does the solution meet the goal?

A. Yes B. No

**Answer: A**

Explanation:

You can remedy index fragmentation by either reorganizing an index or by rebuilding an index. References: https://msdn.microsoft.com/en-us/library/ms189858(v=sql.105).aspx

#### **Question: 9**

Note: This question is part of a series of questions that present the same scenario. Each question in the series contains a unique solution that might meet the stated goals. Some question sets might have more than one correct solution, while others might not have a correct solution.

After you answer a question in this section, you will NOT be able to return to it. As a result, these questions will not appear in the review screen.

A company has an on-premises Microsoft SQL Server environment and Microsoft Azure SQL Database instances. The environment hosts several customer databases.

One customer reports that their database is not responding as quickly as the service level agreements dictate. You observe that the database is fragmented.

You need to optimize query performance.

Solution: You run the DBCC CHECKDB command.

Does the solution meet the goal?

A. Yes B. No

**Answer: B**

Explanation:

DBCC CHECKDB only checks the logical and physical integrity of all the objects in the specified database. It does not update any indexes, and does not improve query performance.

References: https://docs.microsoft.com/en-us/sql/t-sql/database-console-commands/dbcc-checkdbtransact-sql

#### **Question: 10**

Note: This question is part of a series of questions that use the same or similar answer choices. An answer choice may be correct for more than one question in the series. Each question is independent of the other questions in this series. Information and details provided in a question apply only to that question.

You are the database administrator for a company that hosts Microsoft SQL Server. You manage both on-premises and Microsoft Azure SQL Database environments.

One instance hosts a user database named HRDB. The database contains sensitive human resources data.

You need to grant an auditor permission to view the SQL Server audit logs while following the principle of least privilege.

Which permission should you grant?

- A. DDLAdmin
- B. db\_datawriter
- C. dbcreator
- D. dbo
- E. View Database State
- F. View Server State
- G. View Definition
- H. sysadmin

**Answer: F**

Explanation:

Unless otherwise specified, viewing catalog views requires a principal to have one of the following: Membership in the sysadmin fixed server role.

The CONTROL SERVER permission.

The VIEW SERVER STATE permission.

The ALTER ANY AUDIT permission.

The VIEW AUDIT STATE permission (gives only the principal access to the sys.server\_audits catalog view).

References: https://technet.microsoft.com/en-us/library/cc280386(v=sql.110).aspx

#### **Question: 11**

Note: This question is part of a series of questions that use the same or similar answer choices. An answer choice may be correct for more than one question in the series. Each question is independent of the other questions in this series. Information and details provided in a question apply only to that question.

You manage a Microsoft SQL Server environment. You implement Transparent Data Encryption (TDE). A user will assist in managing TDE.

You need to ensure that the user can view the TDE metadata while following the principle of lease

privilege. Which permission should you grant?

- A. DDLAdmin
- B. db\_datawriter
- C. dbcreator
- D. dbo
- E. View Database State
- F. View Server State
- G. View Definition
- H. sysadmin

**Answer: G**

Explanation:

Viewing the metadata involved with TDE requires the VIEW DEFINITION permissionon the certificate. References: https://docs.microsoft.com/en-us/sql/relationaldatabases/security/encryption/transparent-data-encryption-tde

#### **Question: 12**

Note: This question is part of a series of questions that use the same or similar answer choices. An answer choice may be correct for more than one question in the series. Each question is independent of the other questions in this series. Information and details provided in a question apply only to that question.

You are the database administrator for a company that hosts Microsoft SQL Server. You manage both on-premises and Microsoft Azure SQL Database environments.

You have a user database named HRDB that contains sensitive human resources dat

a. The HRDB backup files must be encrypted.

You need to grant the correct permission to the service account that backs up the HRDB database. Which permission should you grant?

- A. DDLAdmin
- B. db\_datawriter
- C. dbcreator
- D. dbo
- E. View Database State
- F. View Server State
- G. View Definition
- H. sysadmin

**Answer: G**

Explanation:

Restoring the encrypted backup: SQL Server restore does not require any encryption parameters to be specified during restores. It does require that the certificate or the asymmetric key used to encrypt the backup file be available on the instance that you are restoring to. The user account performing the restore must have VIEW DEFINITION permissions on the certificate or key.

References: https://docs.microsoft.com/en-us/sql/relational-databases/backup-restore/backupencryption

#### **Question: 13**

Note: This question is part of a series of questions that use the same or similar answer choices. An answer choice may be correct for more than one question in the series. Each question is independent of the other questions in this series. Information and details provided in a question apply only to that question.

You are the database administrator for a company that hosts Microsoft SQL Server. You manage both on-premises and Microsoft Azure SQL Database environments.

You plan to delegate encryption operations to a user.

You need to grant the user permission to implement cell-level encryption while following the principle of least privilege.

Which permission should you grant?

A. DDLAdmin

- B. db\_datawriter
- C. dbcreator
- D. dho
- E. View Database State
- F. View ServerState
- G. View Definition
- H. sysadmin

**Answer: G**

Explanation:

The following permissions are necessary to perform column-level encryption, or cell-level encryption.

CONTROL permission on the database.

CREATE CERTIFICATE permission on the database. Only Windows logins, SQL Server logins, and application roles can own certificates. Groups and roles cannot own certificates.

ALTER permission on the table.

Some permission on the key and must not have been denied VIEW DEFINITION permission.

References: https://docs.microsoft.com/en-us/sql/relational-databases/security/encryption/encrypta-column-of-data

#### **Question: 14**

Note: This question is part of a series of questions that use the same or similar answer choices. An answer choice may be correct for more than one question in the series. Each question is independent of the other questions in this series. Information and details provided in a question apply only to that question.

A company has an on-premises Microsoft SQL Server environment and Microsoft Azure SQL Database instances. The environment hosts a customer database named DB1.

Customers connect to hosted database instances by using line-of-business applications. Developers

connect by using SQL Server Management Studio (SSMS).

You need to grant the developers permission to alter views for DB1 while following the principle of least privilege.

Which permission should you grant?

A. DDLAdmin B. db\_datawriter C. dbcreator D. dbo E. View Database State F. View Server State G. View Definition H. sysadmin

**Answer: A**

Explanation:

To execute ALTER VIEW, at a minimum, ALTER permission on OBJECT is required.

Members of the db ddladmin fixed database role can run any Data Definition Language (DDL) command in a database.

References: https://technet.microsoft.com/en-us/library/ms190667(v=sql.90).aspx

#### **Question: 15**

Note: This question is part of a series of questions that use the same or similar answer choices. An answer choice may be correct for more than one question in the series. Each question is independent of the other questions in this series. Information and details provided in a question apply only to that question.

You are the database administrator for a company that hosts Microsoft SQL Server. You manage both on-premises and Microsoft Azure SQL Database environments.

Clients connect to databases by using line-of-business applications. Developers connect by using SQL Server Management Studio (SSMS).

You need to provide permissions to a service account that will be used to provision a new database for a client.

Which permission should you grant?

- A. DDLAdmin
- B. db\_datawriter
- C. dbcreator
- D. dbo
- E. View Database State
- F. View Server State
- G. View Definition
- H. sysadmin

**Answer: C**

Explanation:

Members of the dbcreator fixed server role can create, alter, drop, and restore any database. References: https://docs.microsoft.com/en-us/sql/relational-databases/security/authenticationaccess/server-level-roles

#### **Question: 16**

Note: This question is part of a series of questions that use the same or similar answer choices. An answer choice may be correct for more than one question in the series. Each question is independent of the other questions in this series. Information and details provided in a question apply only to that question.

You are examining information about users, sessions, and processed in an on-premises Microsoft SQL Server Database Engine instance.

You need to return information about processes that are not idle, that belong to a specific user, or that belong to a specific session.

What should you use?

A. Activity Monitor

B. sp\_who3

C. SQL Server Management Studio (SSMS) Object Explorer

D. SQL Server Data Collector

E. SQL Server Data Tools (SSDT)

F. SQL Server Configuration Manager

**Answer: B**

Explanation:

Use sp\_who3 to first view the current system load and to identify a session of interest. You should execute the query several times to identify which session id is most consuming teh system resources. Parameters

sp\_who3 null - who is active;

sp\_who3 1 or 'memory' - who is consuming the memory;

sp\_who3 2 or 'cpu' - who has cached plans that consumed the most cumulative CPU (top 10);

sp\_who3 3 or 'count' - who is connected and how many sessions it has;

sp\_who3 4 or 'idle' - who is idle that has open transactions;

sp\_who3 5 or 'tempdb' - who is running tasks that use tempdb (top 5); and,

sp\_who3 6 or 'block' - who is blocking.

#### **Question: 17**

Note: This question is part of a series of questions that use the same or similar answer choices. An answer choice may be correct for more than one question in the series. Each question is independent of the other questions in this series. Information and details provided in a question apply only to that question.

You observe that several indexes are fragmented.

You need to rebuild the indexes.

What should you use?

- A. Activity Monitor
- B. Sp\_who3
- C. Object Explorer in the SQL Server Management Studio (SSMS)
- D. SQL Server Data Collector
- E. SQL Server Data Tools (SSDT)
- F. SQL Server Configuration Manager

**Answer: C**

Explanation:

How to: Rebuild an Index (SQL Server Management Studio)

To rebuild an index

In Object Explorer, connect to an instance of the SQL Server Database Engine and then expand that instance.

Expand Databases, expand the database that contains the table with the specified index, and then expand Tables.

Expand the table in which the index belongs and then expand Indexes.

Right-click the index to rebuild and then click Rebuild.

To start the rebuild operation, click OK.

References: https://technet.microsoft.com/en-us/library/ms187874(v=sql.105).aspx

#### **Question: 18**

Note: This question is part of a series of questions that use the same or similar answer choices. An answer choice may be correct for more than one question in the series. Each question is independent of the other questions in this series. Information and details provided in a question apply only to that question.

You need to examine information about logins, CPU times, and Disk I/O on a particular database in Microsoft Azure.

What should you use?

A. Activity Monitor

- B. Sp\_who3
- C. SQL Server Management Studio (SSMS) Object Explorer
- D. SQL Server Data Collector
- E. SQL Server Data Tools (SSDT)
- F. SQL Server Configuration Manager

**Answer: A**

Explanation:

Activity Monitor displays information about SQL Server processes and how these processes affect the current instance of SQL Server.

Activity Monitor is a tabbed document window with the following expandable and collapsible panes: Overview, Active User Tasks, Resource Waits, Data File I/O, and Recent Expensive Queries.

The Activity User Tasks Pane shows information for active user connections to the instance, including

the following column:

\* Login: The SQL Server login name under which the session is currently executing.

The Recent Expensive Queries Pane shows information about the most expensive queries that have been run on the instance over the last 30 seconds, including the following column:

\* CPU (ms/sec): The rate of CPU use by the query

References: https://technet.microsoft.com/en-us/library/cc879320(v=sql.105).aspx

#### **Question: 19**

Note: This question is part of a series of questions that use the same or similar answer choices. An answer choice may be correct for more than one question in the series. Each question is independent of the other questions in this series. Information and details provided in a question apply only to that question.

You collect performance metrics on multiple Microsoft SQL Server instances and store the data in a single repository.

You need to examine disk usage, query statistics, and server activity without building custom counters.

What should you use?

#### A. Activity Monitor

- B. Sp\_who3 stored procedure
- C. Object Explorer in the Microsoft SQL Server Management Studio (SSMS)
- D. SQL Server Data Collector
- E. SQL Server Data Tools (SSDT)
- F. SQL Server Configuration Manager

#### **Answer: D**

Explanation:

The data collector is a core component of the data collection platform for SQL Server 2017 and the tools that are provided by SQL Server. The data collector provides one central point for data collection across your database servers and applications. This collection point can obtain data from a variety of sources and is not limited to performance data

#### **Question: 20**

Note: This question is part of a series of questions that use the same or similar answer choices. An answer choice may be correct for more than one question in the series. Each question is independent of the other questions in this series. Information and details provided in a question apply only to that question.

You are examining information about users, sessions, and processes in an on-premises Microsoft SQL Server 2016 Standard Edition server.

You need to identify waits for resources and return only the following information:

a list of all databases on the SQL Server instance, along with information about the database files, their paths, and names

a list of the queries recently executed that use most of memory, disk, and network resources What should you use?

- A. Activity Monitor
- B. Sp\_who3
- C. SQL Server Management Studio (SSMS) Object Explorer
- D. SQL Server Data Collector
- E. SQL Server Data Tools (SSDT)
- F. SQL Server Configuration Manager

**Answer: E**

Explanation:

SQL Server Data Tools (SSDT) is a Microsoft Visual Studio environment for creating business intelligence solutions. SSDT features the Report Designer authoring environment, where you can open, modify, preview, save, and deploy Reporting Services paginated report definitions, shared data sources, shared datasets, and report parts.

References: https://msdn.microsoft.com/en-us/library/hh272686(v=vs.103).aspx

#### **Question: 21**

Note: This question is part of a series of questions that use the same or similar answer choices. An answer choice may be correct for more than one question in the series. Each question is independent of the other questions in this series. Information and details provided in a question apply only to that question.

You have an on-premises server that runs Microsoft SQL Server 2016 Standard Edition. You need to identify missing indexes.

What should you use?

- A. Activity Monitor
- B. Sp\_who3
- C. SQL Server Management Studio (SSMS) Object Explorer
- D. SQL Server Data Collector
- E. SQL Server Data Tools (SSDT)
- F. SQL Server Configuration Manager

**Answer: D**

Explanation:

Data Collector can gather performance information from multiple SQL Server instances and store it in a single repository. It has three built-in data collecting specifications (data collectors) designed to collect the most important performance metrics. The information collected by default is about disk usage, query statistics, and server activity.

The Query Statistics data collection set collects information about query statistics, activity, execution plans and text on the SQL Server instance.

Missing indexes can be found with the execution plans.

References: https://www.sqlshack.com/sql-server-performance-monitoring-data-collector/

**Question: 22**

#### HOTSPOT

Note: This question is part of a series of questions that use the same scenario. For your convenience, the scenario is repeated in each question. Each question presents a different goal and answer choices, but the text of the scenario is exactly the same in each question in this series.

You are a database administrator for a company that has an on-premises Microsoft SQL Server environment and Microsoft Azure SQL Database instances. The environment hosts several customer databases, and each customer uses a dedicated instance. The environments that you manage are shown in the following table.

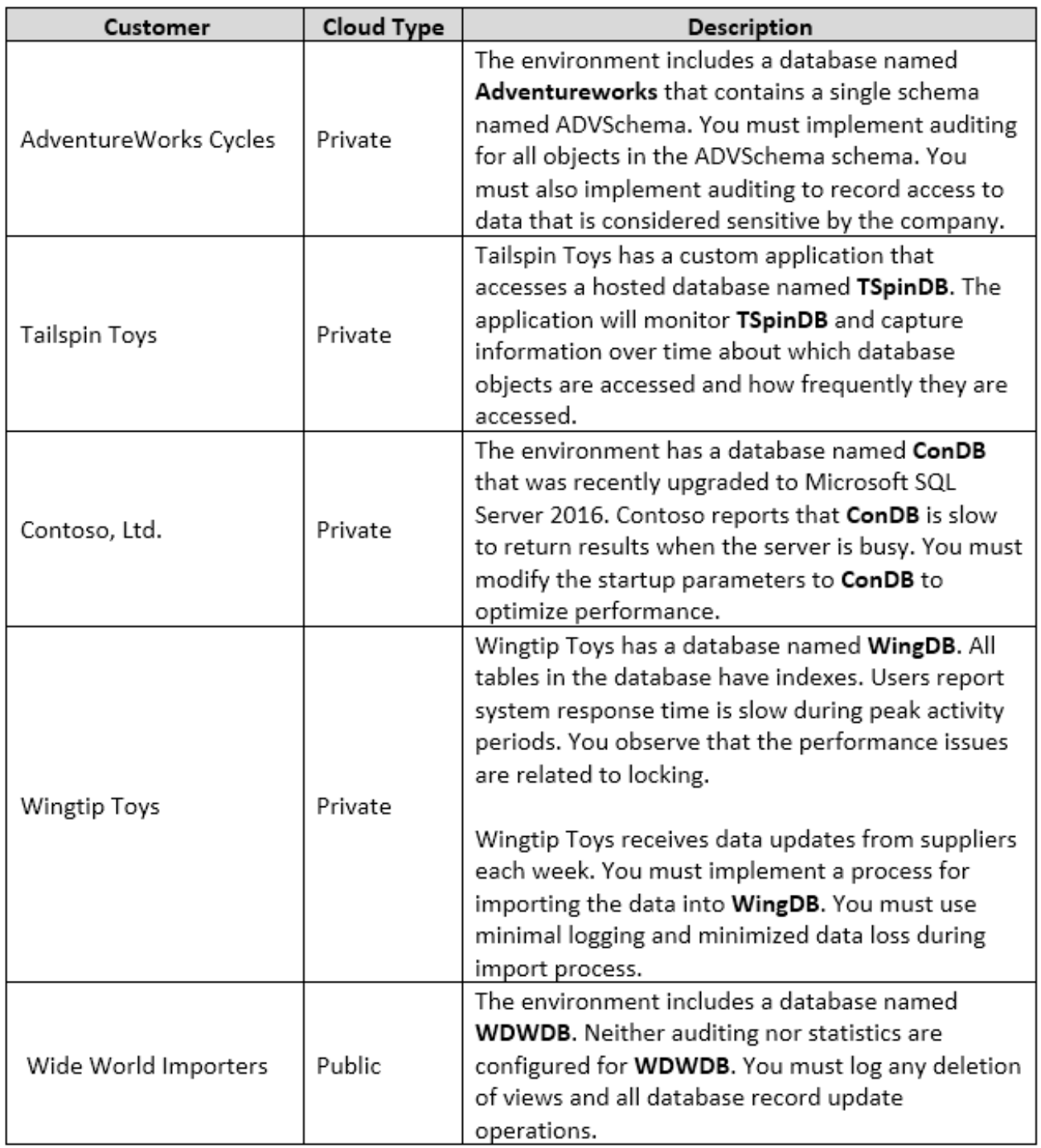

You need to configure monitoring for Tailspin Toys.

In the table below, identify the monitoring tool that you must use for each activity. NOTE: Make only one selection in each column.

#### **Answer Area**

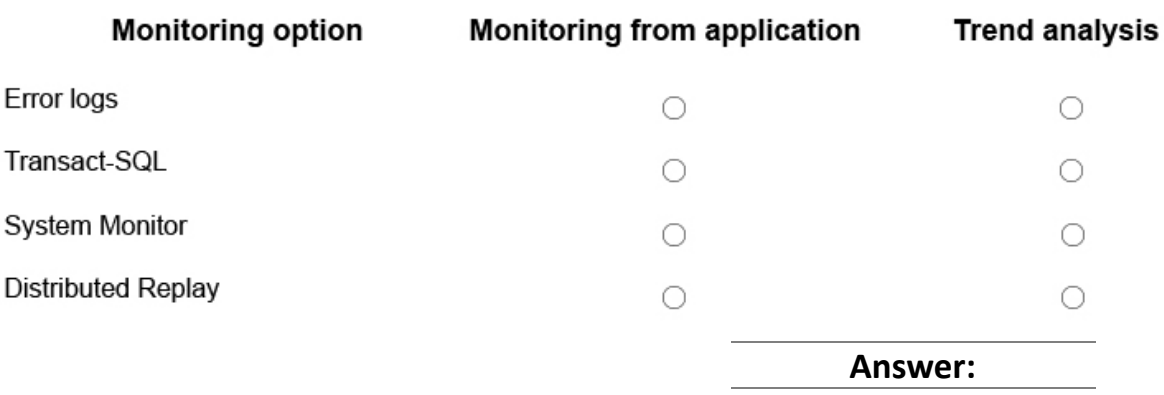

#### **Answer Area**

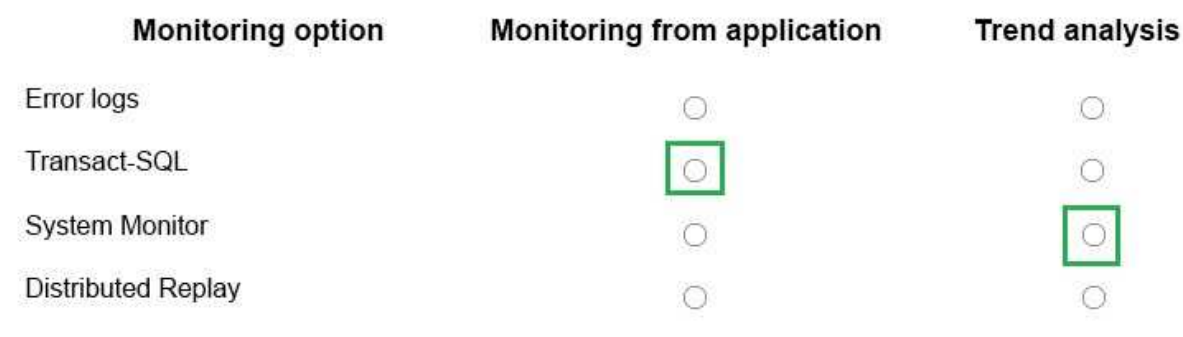

Monitoring from application: Transact-SQL

Transact-SQL can be used to monitor a customized application.

Trend analysis: System Monitor

System Monitor can provide trend analysis.

From

#### **question:**

Tailspin Toys has a custom application that accesses a hosted database named TSpinDB. The application will monitor TSpinDB and capture information over time about which database objects are accessed and how frequently they are accessed.

References: https://docs.microsoft.com/en-us/sql/relational-databases/performance/performancemonitoring-and-tuning-tools

#### Question: 23

DRAG DROP

Note: This question is part of a series of questions that use the same scenario. For your convenience, the scenario is repeated in each question. Each question presents a different goal and answer choices, but the text of the scenario is exactly the same in each question in this series.

You are a database administrator for a company that has an on-premises Microsoft SQL Server environment and Microsoft Azure SQL Database instances. The environment hosts several customer databases, and each customer uses a dedicated instance. The environments that you manage are shown in the following table.

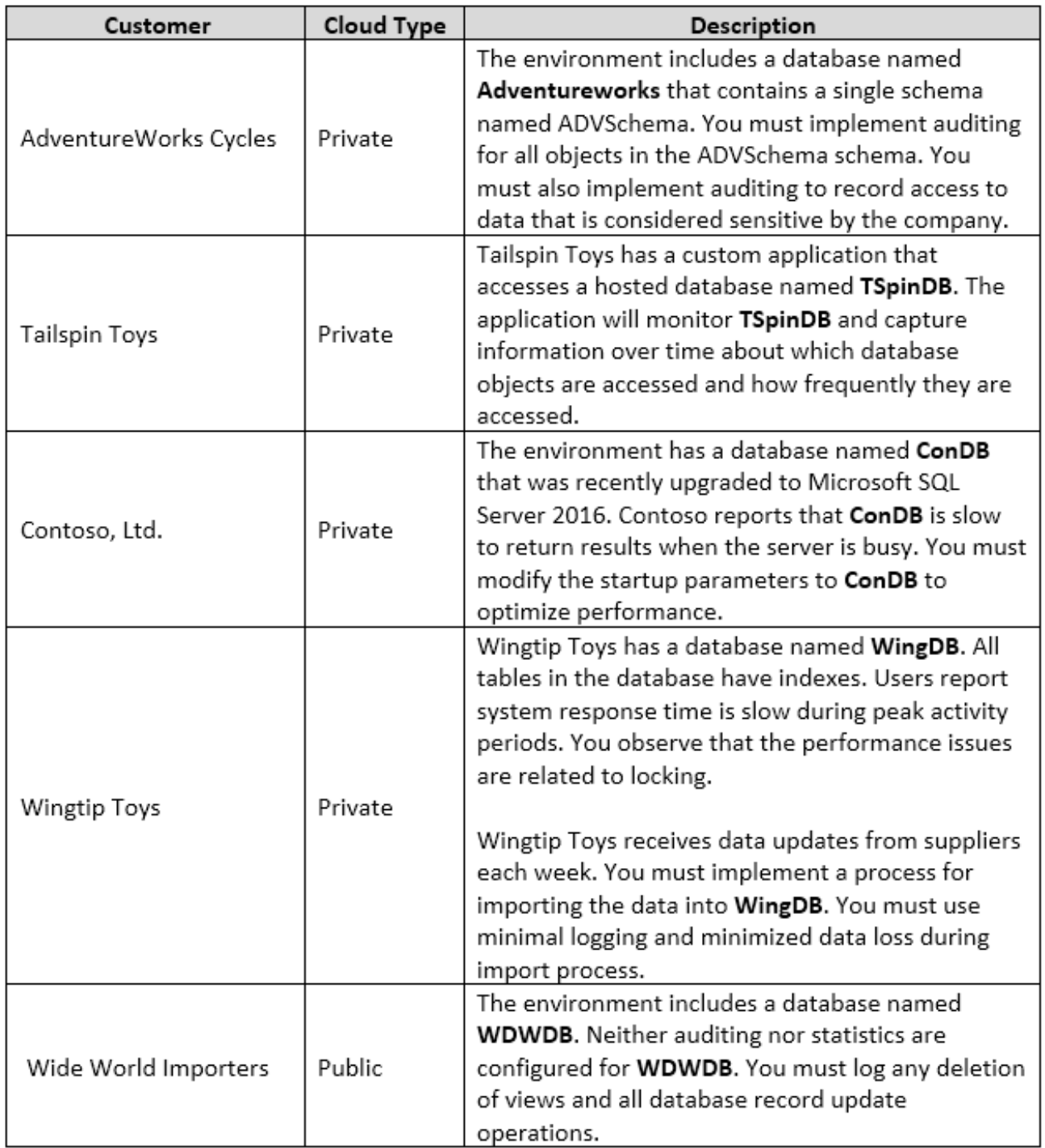

You need to implement a process for importing data into WingDB.

Which three actions should you perform in sequence? To answer, move the appropriate actions from the list of actions to the answer area and arrange them in the correct order.

### **Actions**

Perform a full backup of the database. and enable the bulk-logged recovery model.

Back up the tail of the transaction log.

Drop any clustered indexes from the tables being imported into.

Perform a full backup of the database and enable the simple recovery model.

Import the data.

Rebuild any indexes on the tables being imported into.

Drop any nonclustered indexes from the tables being imported into.

### **Answer Area**

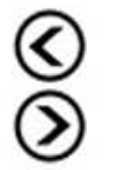

**Answer:**

#### Answer area

Perform a full backup of the database, and enable the bulk-logged recovery model.

Import the data

Back up the tail of the transaction

log

Step 1: Perform a full backup of the database and enable the bulk-logged recovery model. Not: Simple recovery model.

With the Simple recovery model we cannot minimize data loss.

Step 2: Import the data

Step 3: Backup the tail of the transaction log.

For databases that use full and bulk-logged recovery, database backups are necessary but not sufficient. Transaction log backups are also required.

Note: Three recovery models exist: simple, full, and bulk-logged. Typically, a database uses the full recovery model or simple recovery model. A database can be switched to another recovery model at any time.

References: https://docs.microsoft.com/en-us/sql/relational-databases/backup-restore/recoverymodels-sql-server

#### **Question: 24**

#### HOTSPOT

Note: This question is part of a series of questions that use the same scenario. For your convenience, the scenario is repeated in each question. Each question presents a different goal and answer choices, but the text of the scenario is exactly the same in each question in this series.

You are a database administrator for a company that has an on-premises Microsoft SQL Server environment and Microsoft Azure SQL Database instances. The environment hosts several customer databases, and each customer uses a dedicated instance. The environments that you manage are shown in the following table.

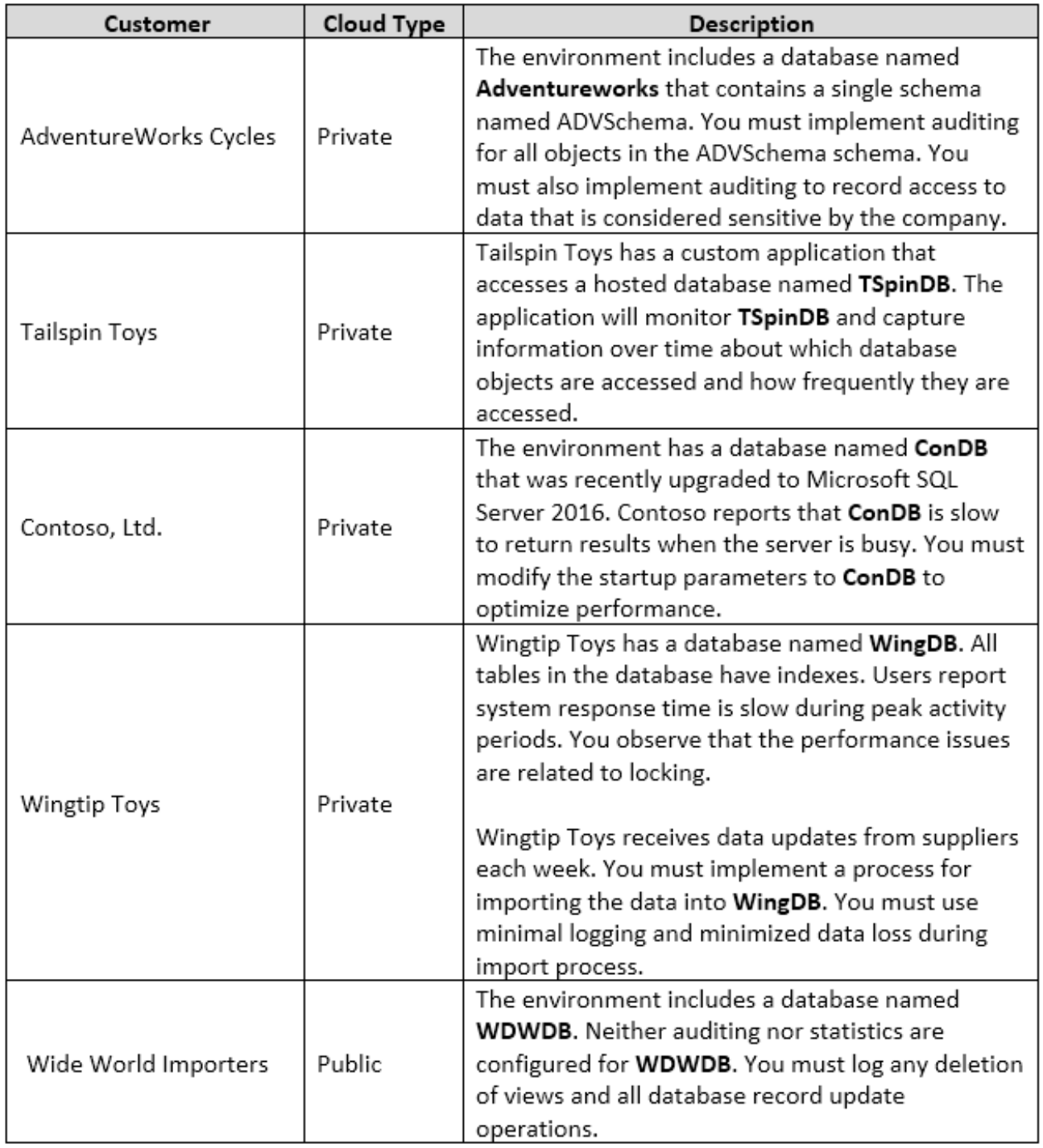

You need to configure auditing for the Adventure Works environment.

How should you complete the Transact-SQL statement? To answer, select the appropriate options in the answer area.

NOTE: Each correct selection is worth one point.

### **Answer Area**

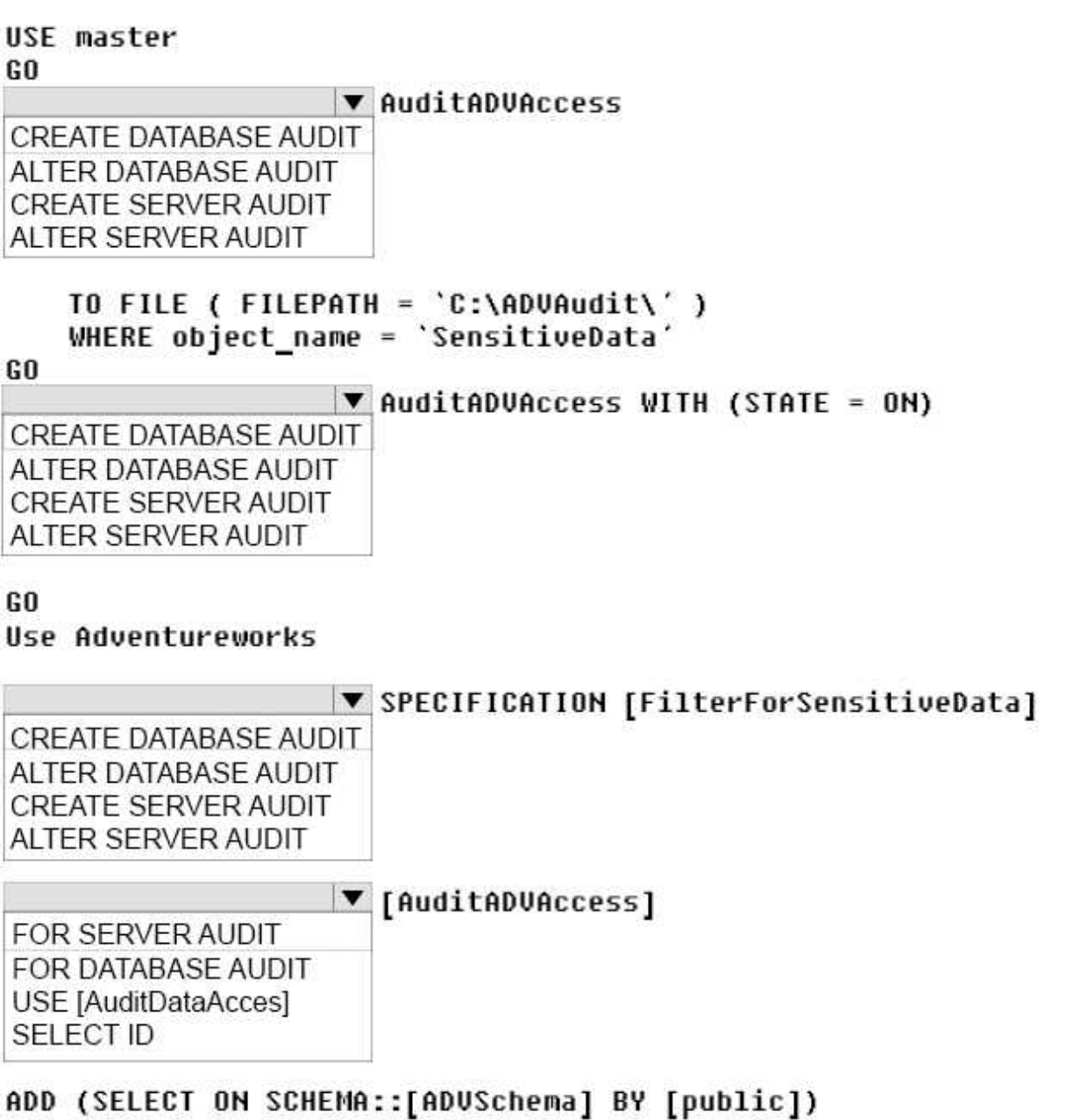

WITH (STATE = ON)

GO.

**Answer:**

## **Answer Area**

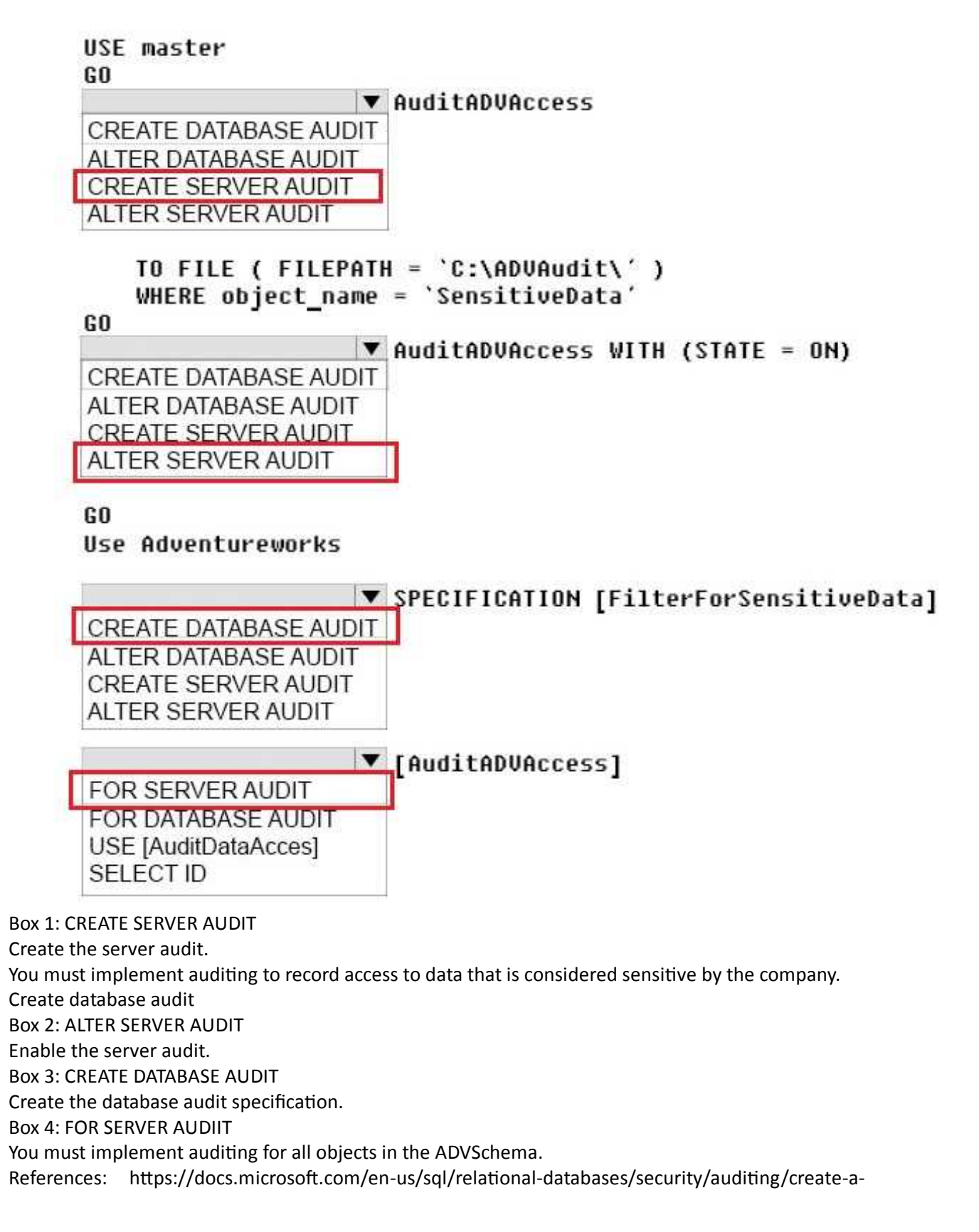

server-audit-and-database-audit-specification

#### **Question: 25**

#### **HOTSPOT**

Note: This question is part of a series of questions that use the same scenario. For your convenience, the scenario is repeated in each question. Each question presents a different goal and answer choices, but the text of the scenario is exactly the same in each question in this series.

You are a database administrator for a company that has an on-premises Microsoft SQL Server environment and Microsoft Azure SQL Database instances. The environment hosts several customer databases, and each customer uses a dedicated instance. The environments that you manage are shown in the following table.

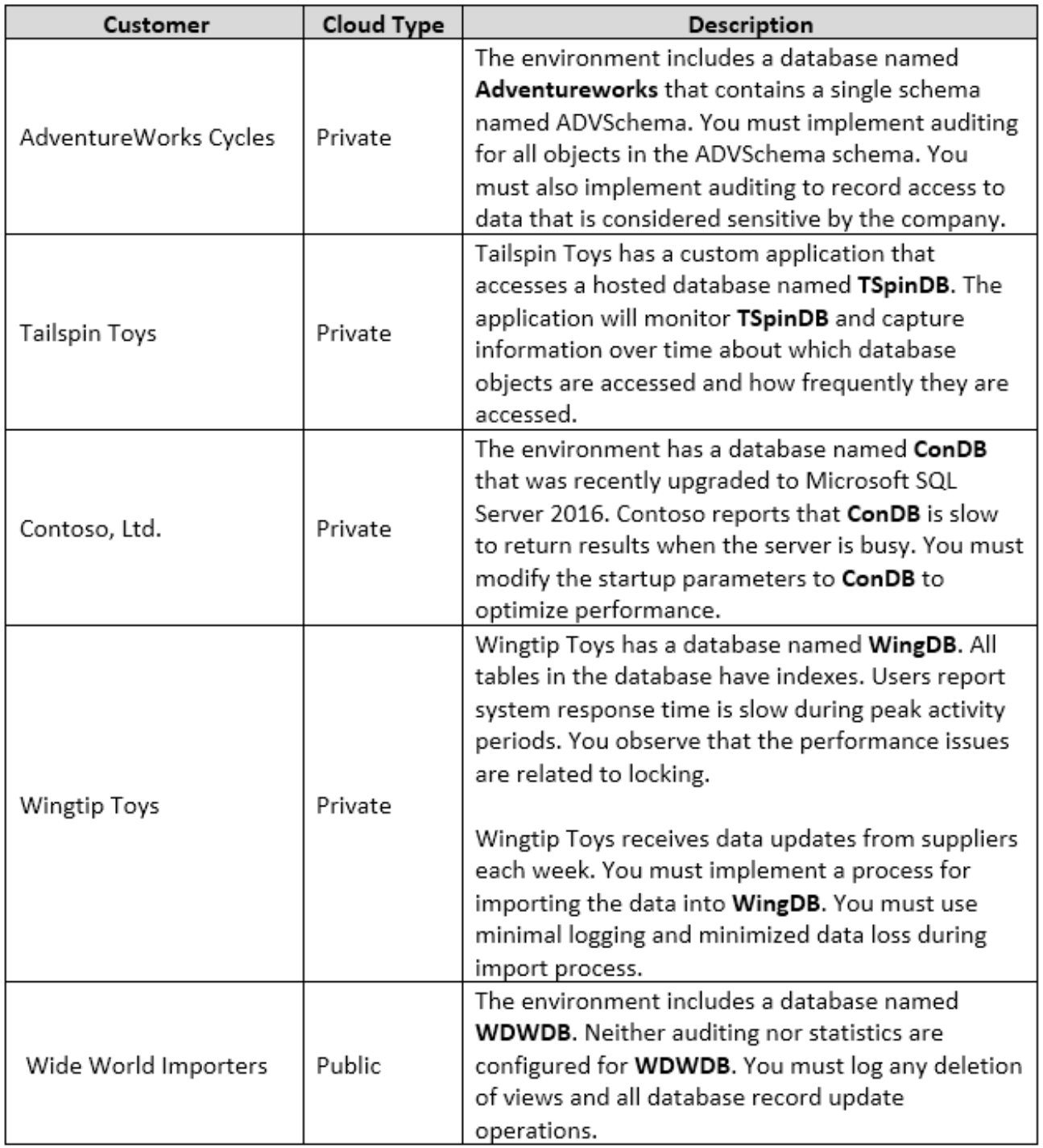

You need to configure the Contoso instance.

How should you complete the Transact-SQL statement? To answer, select the appropriate Transact-SQL segments in the answer area.

# **Answer Area**

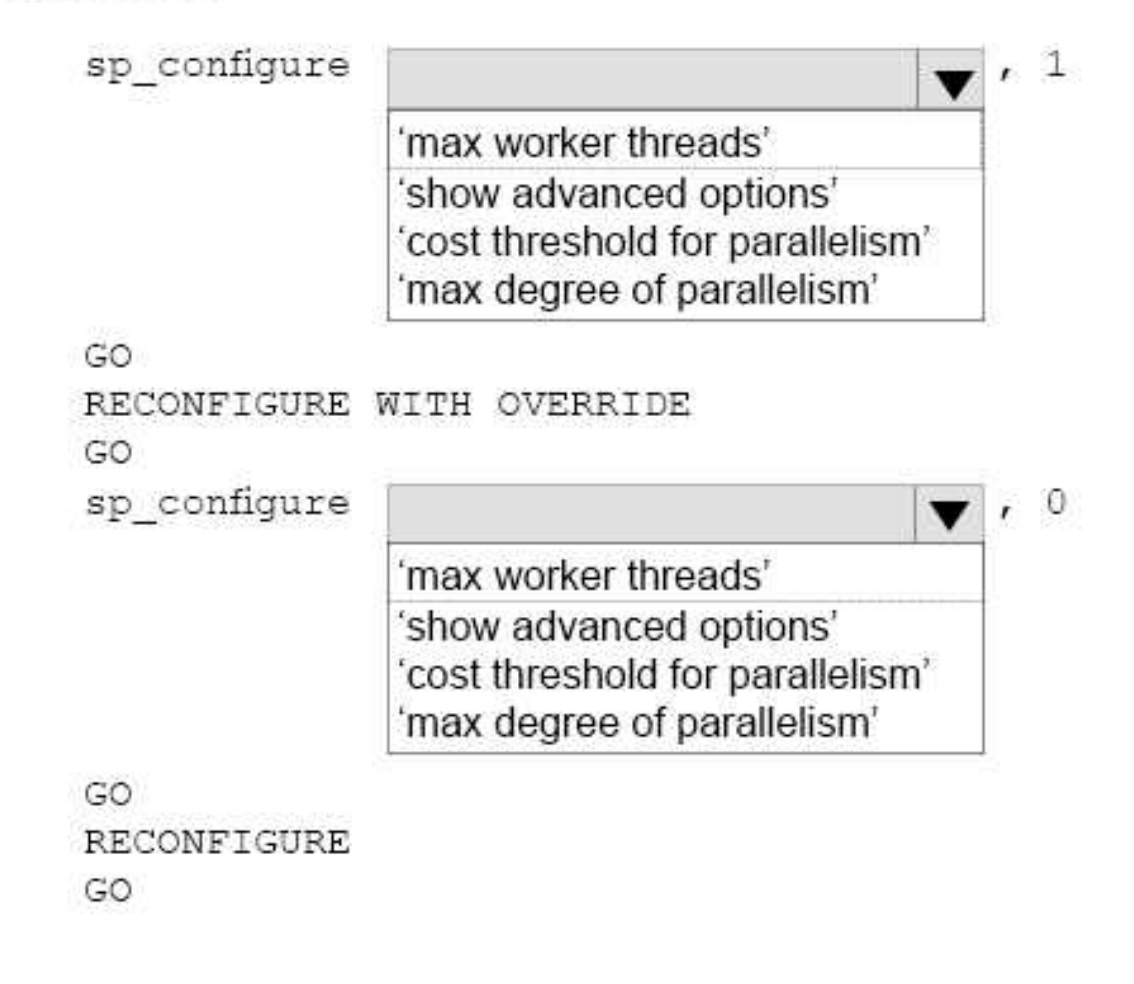

**Answer:**

# **Answer Area**

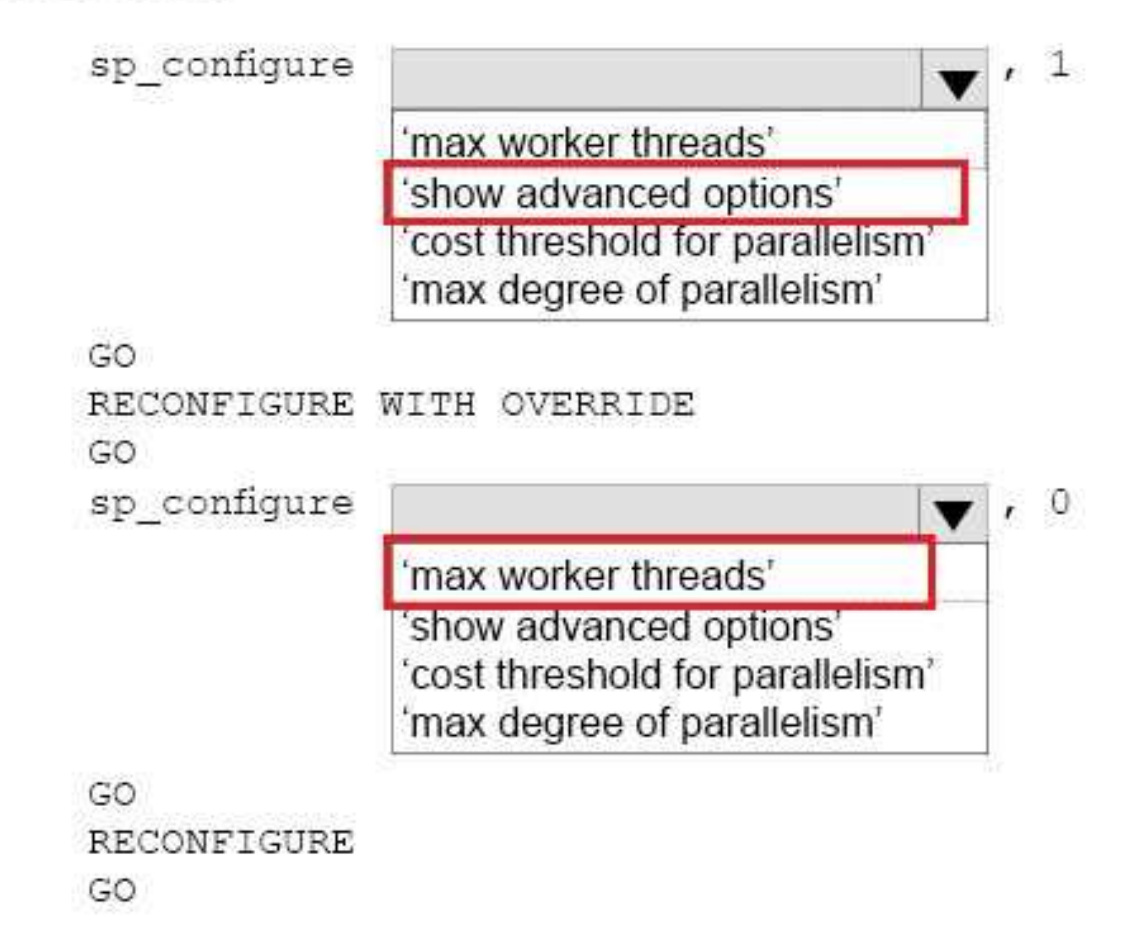

Box 1: show advanced options

Advanced configuration options are displayed by first setting show advanced option to 1. Box 2: max worker threads

SQL Server uses the native thread services of the operating systems so that one or more threads support each network that SQL Server supports simultaneously, another thread handles database checkpoints, and a pool of threads handles all users. The default value for max worker threads is 0. This enables SQL Server to automatically configure the number of worker threads at startup. The default setting is best for most systems.

References: https://docs.microsoft.com/en-us/sql/database-engine/configure-windows/configurethe-max-worker-threads-server-configuration-option

**Question: 26**

#### HOTSPOT

Your company hosts Microsoft SQL Server instances for customers. One customer requires that the SQL Server instance send an email when an alert is generated in the Sales database.

You need to create the alert.

How should you complete the Transact-SQL statement? To answer, select the appropriate options in the answer area.

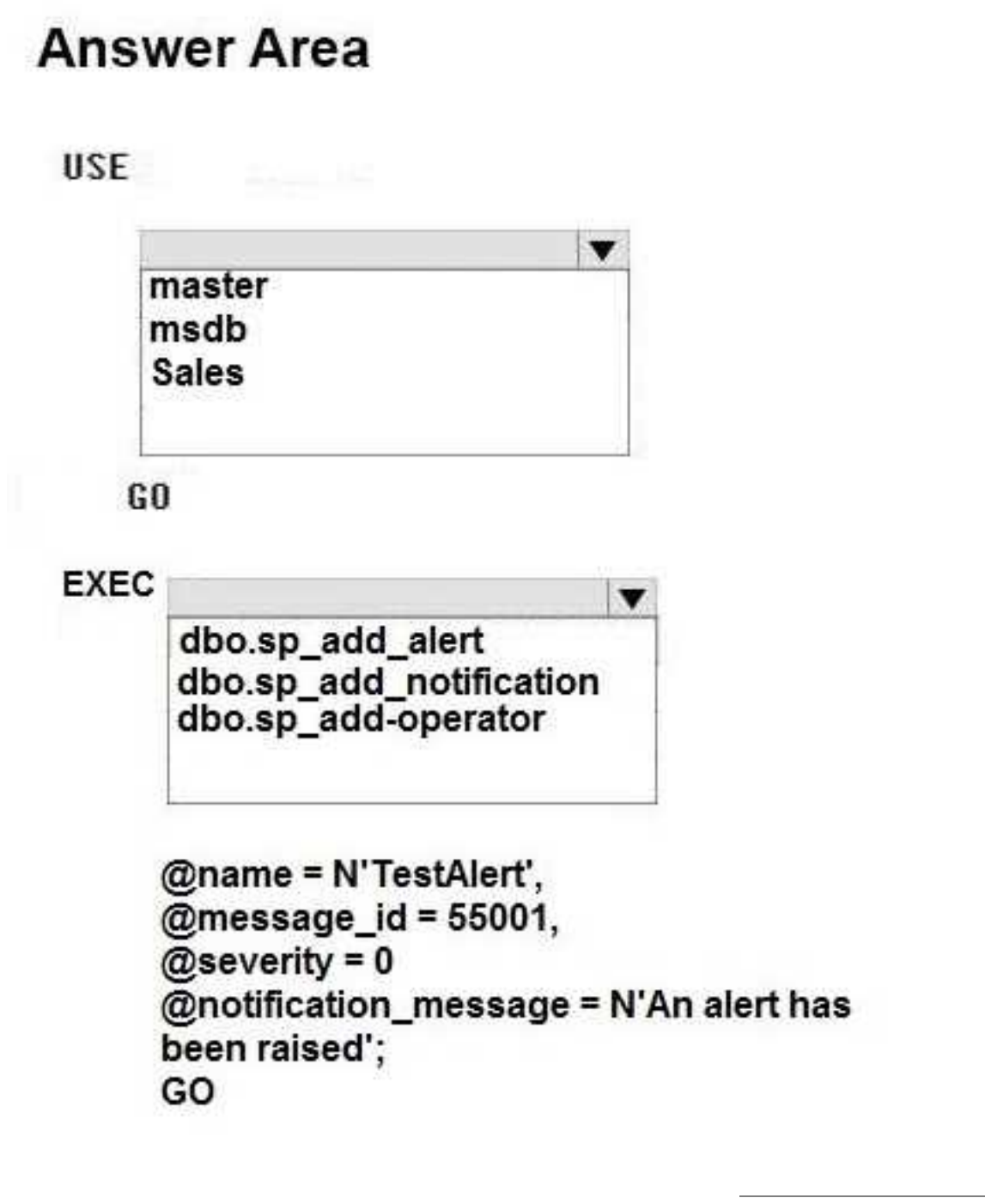

**Answer:**

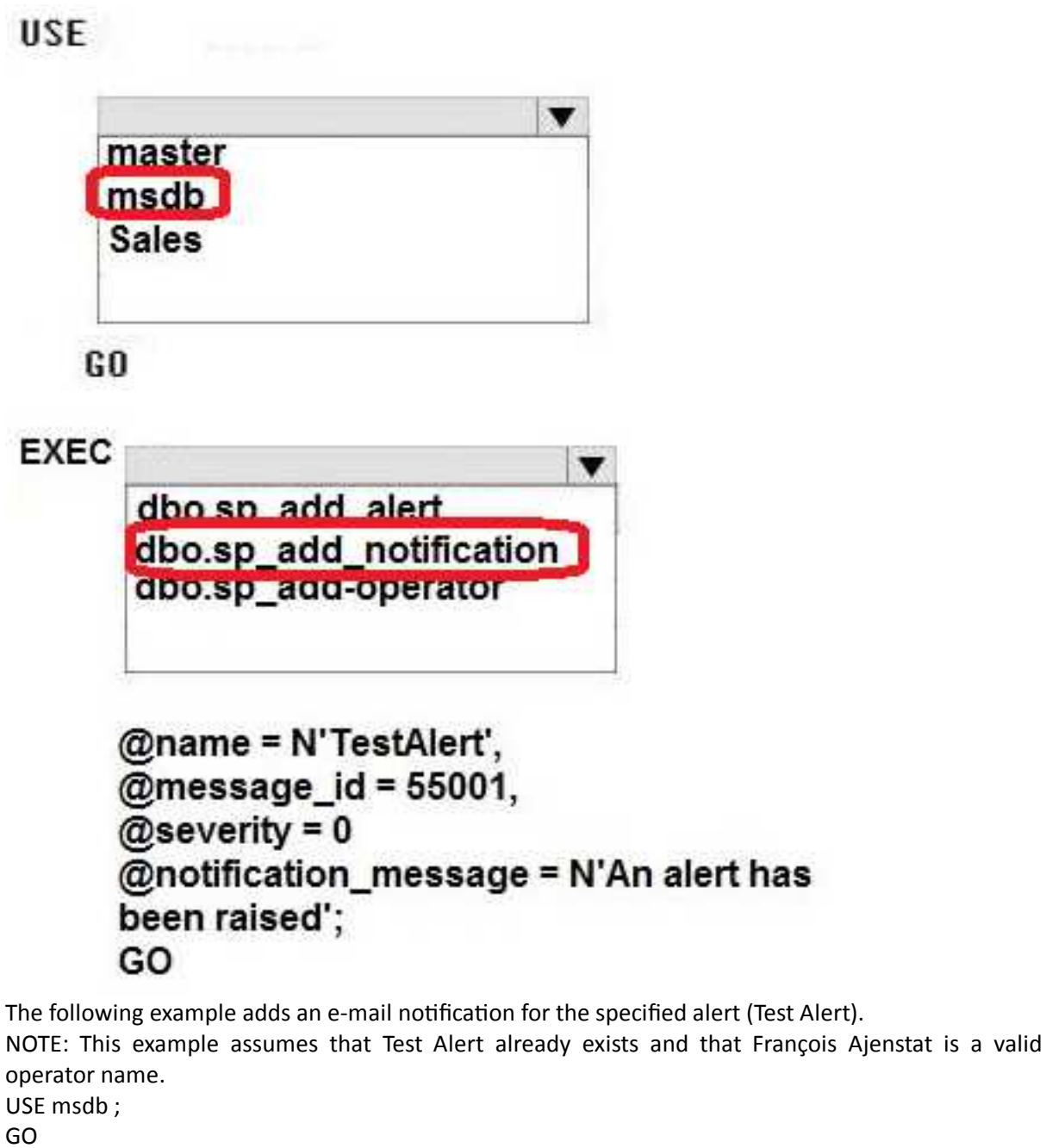

EXEC dbo.sp\_add\_notification @alert\_name = N'Test Alert', @operator\_name = N'François Ajenstat', @notification method =  $1$  ; GO References: https://docs.microsoft.com/en-us/sql/relational-databases/system-storedprocedures/sp-add-notification-transact-sql?view=sql-server-2017

## **Thank You for trying 70-764 PDF Demo**

To try our 70-764 practice exam software visit link below

https://www.dumpsschool.com/70-764-exam-dumps.html

# Start Your 70-764 Preparation

Use Coupon "20OFF" for extra 20% discount on the purchase of Practice Test Software. Test your 70-764 preparation with actual exam questions.